## **Over the Counter Channel Application (OTCnet) Primary Local Security Administrator (PLSA) Authorization Form**

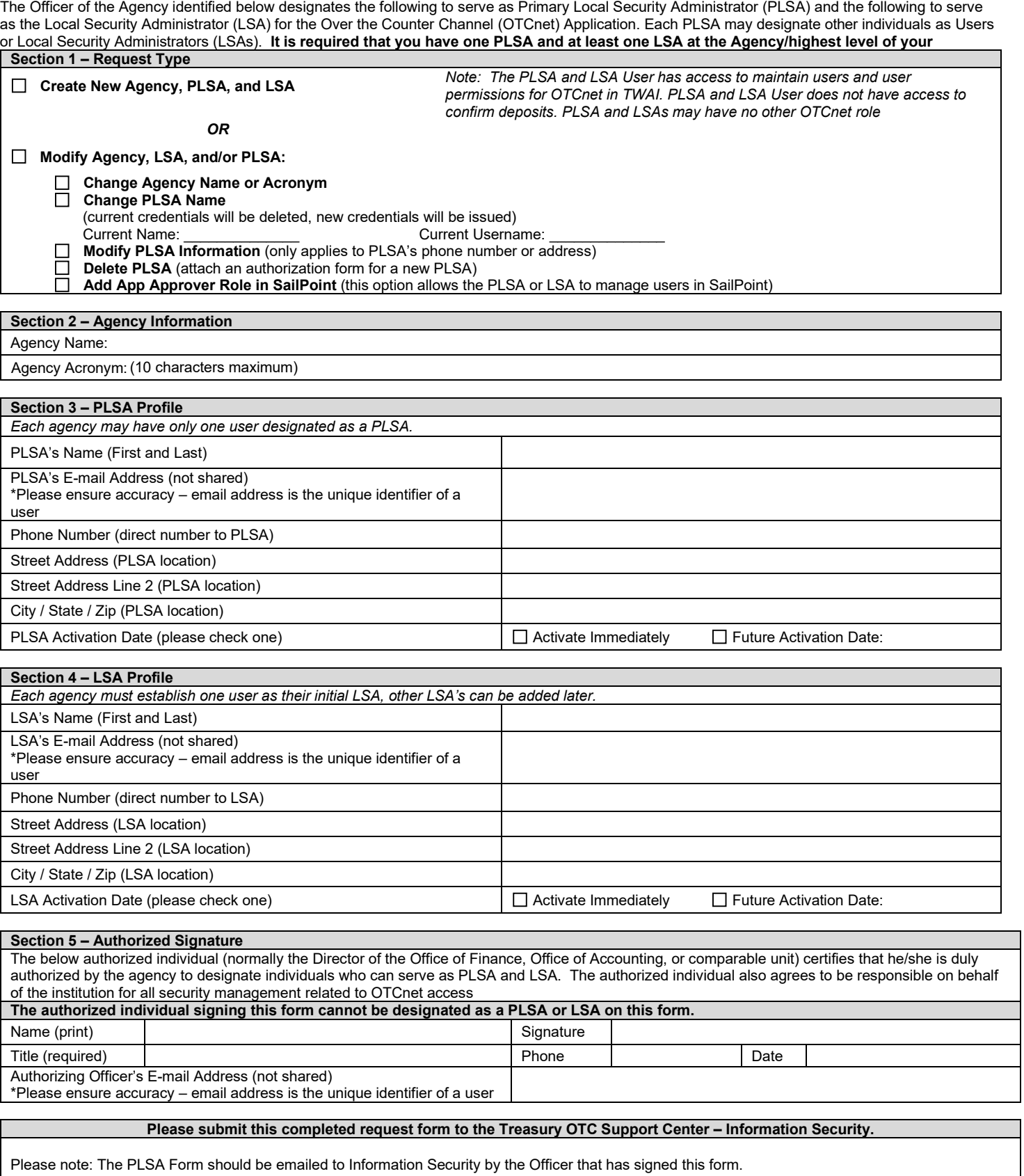

Email Address for Information Security – **Authorizer must email the form to Information Security** FiscalService.OTCSecurity@citi.com